## **Absolute Value**

Given variable A holds an 8-bit signed 2's complement number. Write a program to find the absolute value A. Save result back into variable A.

 $A = |A|$ 

Simulation of the problem  $A = |-113_{10}|$ Watch

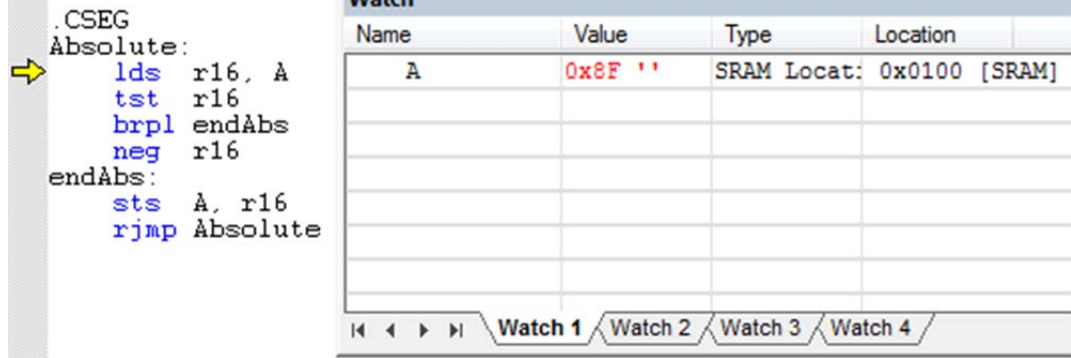

Figure 1 Start of Absolute program with variable A initialized to  $-71_{16}$  (-113<sub>10</sub>)

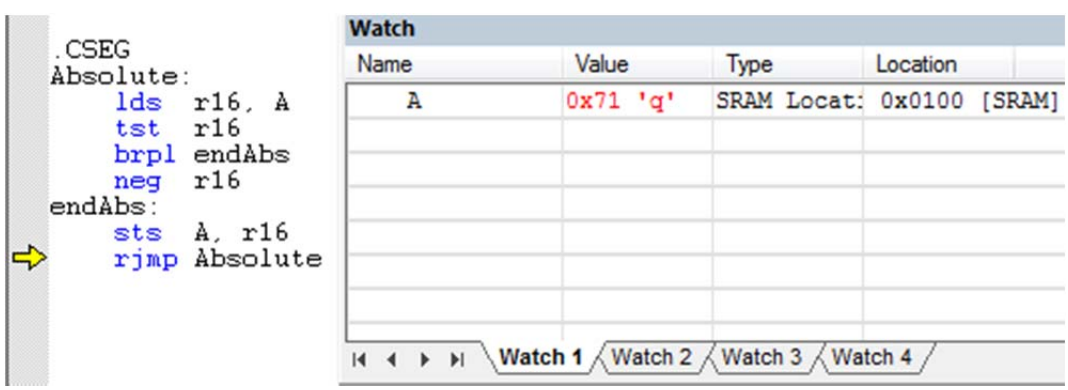

Figure 2 End of Absolute program with variable A containing  $+71_{16}$  ( $+113_{10}$ )